ЗВЕЗДА РУНЕТА. БИЗНЕС

Стас Быков

ЗВЕЗДА РУНЕТА. БИЗНЕС

Стас Быков

# **РАСКРУТКА HA YOUTUBE.**

### С НУЛЯ ДО ПЕРВЫХ ДЕНЕГ, ПРОСМОТРОВ И ПОДПИСЧИКОВ

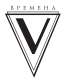

Излательство АСТ MOCKBa

УДК 821.161.1-3 ББК 84(2Рос=Рус)6 Б95

#### **Быков, Стас.**

Раскрутка на YouTube. С нуля до первых денег, просмотров и подписчиков/ С. Быков. — Москва: Издательство АСТ, 2019. — 320 с. — (Звезда Рунета. Бизнес). Б95

ISBN 978-5-17-112727-5.

Книга известного видеоблогера Стаса Быкова поможет любому человеку, вне зависимости от возраста и профессии, создать свой канал на YouTube. Следуя его советам, вы сможете самостоятельно оформить и наполнить канал информацией, научитесь создавать видеоролики и грамотно загружать их на канал, узнаете, как набрать первые просмотры и подписчиков, и в итоге заработать реальные деньги в Интернете.

В этой книге нет воды, только самая суть для качественного продвижения, которую можно сразу применить на практике.

Это пошаговая инструкция, поэтому все, что вам нужно делать, — это следовать рекомендациям по порядку.

УДК 821.161.1-3 ББК 84(2Рос=Рус)6

ISBN 978-5-17-112727-5.

 © Быков С. © ООО «Издательство АСТ»

## **OT ABTOPA**

дравствуйте. Меня зовут Стас Быков. Я являюсь сертифицированным специалистом по работе на YouTube. Профессионально занимаюсь продвижением и заработком в данном направлении с 2014 года. Начинал с записи и размещения видеороликов и продвижения их на первые позиции внутреннего поиска YouTube и поисковых систем Яндекс и Google. Постепенно обучился более эффективным способам и методам продвижения. Благодаря которым вы сможете существенно увеличить количество просмотров на своих видео, набрать подписчиков на канал, создать и раскрутить личный бренд и заработать денег. О чем я и расскажу в этой книге.

Началось все с того, что в 2004 году, параллельно с обучением в ВУЗе на факультете «Прикладная информатика в экономике», я основал агентство интернетмаркетинга Abranding (abranding.ru), но в то время это была еше крохотная веб-студия, где я был и дизайнером, и программистом и маркетологом. Изначально мы специализировались только на разработке сайтов, но затем начали развиваться в сфере SMM (как раз в это время начался расцвет социальных сетей).

В 2010 году наши услуги по продвижению в социальных сетях стали отдельным направлением. В результате чего было создано независимое «Сообщество Фрилансеров» (praktikasmm.ru). Основной его задачей является профессиональное продвижение бизнесов в социальных сетях «ВКонтакте», Instagram и YouTube.

Кстати, ВУЗ я закончил хорошо, в 2009 году стал дипломированным специалистом по специальности «Информатик-экономист».

Затем, с 2013 года, я стал разработчиком и автором личного блога (stasbykov.ru), который посещает более 6000 уникальных посетителей в сутки.

И вот мы подошли к тому, что в конце 2014 года я создал свой образовательный канал на YouTube (youtube. com/stasbykovshow) и начал записывать обучающие видео по продажам, маркетингу, SMM, разработке сайтов и комплексному продвижению в Интернете. Сегодня канал имеет более 130 000 подписчиков и генерирует от 300 000 просмотров в месяц.

В начале 2015 года был открыт интернет-каталог infoprodukti.ru с обучающими материалами, курсами и инструкциями по теме интернет-маркетинга.

Вся моя профессиональная деятельность связана с интернет продвижением и образованием людей. Поэтому я посчитал, что написать книгу по продвижению на YouTube — это мой долг.

В книге я собрал все свои знания, накопленные в результате длительной работы на YouTube. Благодаря полученному опыту, у меня получилось систематизировать и грамотно распределить последовательность действий, которые необходимо сделать, чтобы начать грамотную работу на YouTube совершенно любому человеку. И не просто начать, а сделать ее эффективной и прибыльной.

Я — человек технической специальности с аналитическим складом ума, поэтому в этой книге не будет «воды» и пустой информации, которая не влияет на качество продвижения. Только самая суть, которую можно сразу применить на практике. У вас в руках — пошаговая инструкция. Поэтому все, что вам нужно делать, это следовать моим рекомендациям по порядку.

> ВАЖНО, ЧТОБЫ ВЫ ПОНИМА-ЛИ, ЧТО В ЭТОЙ КНИГЕ ПЕРЕ-ДАН ВЕСЬ МОЙ ОПЫТ. ОПЫТ, КОТОРЫЙ Я НАКАПЛИВАЛ С 2003 ПО 2019 ГОД. СОВЕРШАЛ ОШИБКИ, ПАДАЛ, ВСТАВАЛ, ДЕЛАЛ ВЫВОДЫ, НО ПРОДОЛ-ЖАЛ ИДТИ К СВОИМ ЦЕЛЯМ.

#### ТЕПЕРЬ ВЫ МОЖЕТЕ СЭКОНО-МИТЬ ГОДЫ СВОЕЙ ЖИЗНИ, ПРОСТО ПРОЧИТАВ ЭТУ КНИ-ГУ И НАЧАВ ПО НЕЙ ДЕЙСТВО-ВАТЬ!

Остается пожелать вам упорства и настойчивости, а вашему каналу — миллионных просмотров, сотни тысяч подписчиков и больших доходов!

С уважением, автор книги Стас Быков.

# **TJIABA 1**

## НАЙДЕМ ЗОЛОТУЮ ЖИЛУ B *UHTEPHETE*

## **ГЛАВНОЕ -**ЗАНЯТЬ СВОЮ НИШУ

умаю, мои знания будут вам полезны, ведь изучая жизненный опыт успешных людей, вы можете «примерить» его на себя и достичь тех же блестящих результатов, а во многих случаях - даже превзойти их. Я расскажу вам, почему я увлекся блогерством, фрилансом и интернет-проектами, которые в итоге позволили мне прилично зарабатывать реальные деньги в виртуальном мире. И, конечно, поделюсь секретами: какие источники дохода на сегодняшний день наиболее прибыльные, а на что вообше не стоит тратить свое время.

Самое главное: надо понять и определиться, в какой сфере вы хотите развиваться и зарабатывать деньги. В наше время таких областей очень много. Это разработка сайтов, веб-дизайн, программирование, аутсорсинг, реклама в Интернете и многие другие. В целом, все, что касается IT-сферы, или все, что можно сделать через Интернет. В Интернете могут реализовать свои способности дизайнеры, переводчики, специалисты по менеджменту и оптимизации. А в любой области найдутся еще десятки направлений, которые расширяют горизонты ваших возможностей. Например, при разработке сайтов могут открыться направления по веб-программированию, копирайтингу, дизайну и появиться вакансии на контент-менеджера, менеджера проектов, проектировщика. Посмотрите в этой таблице, сколько сейчас есть новых интересных профессий.

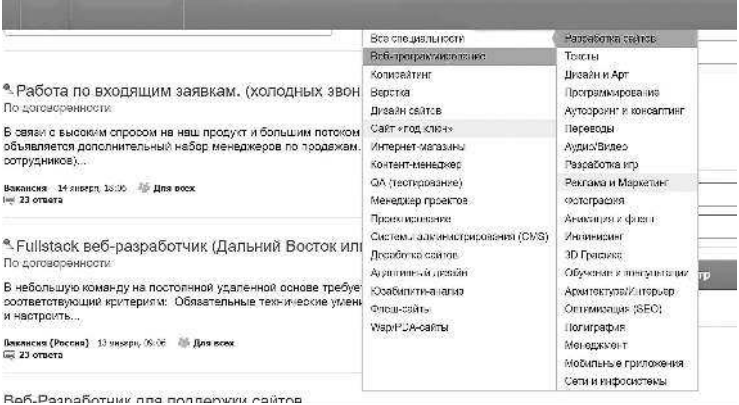

В каждой сфере есть очень много специальностей, которые могут приносить приличный доход. Все они существуют, а значит, пользуются спросом! Поэтому вам нужно понять, к чему у вас лежит душа именно сейчас. Через два-три года вы можете уже заниматься другим делом. Но именно сегодня вам нужно определить свой багаж знаний, который вы накопили, и понять, как вы можете им распорядиться. Прошлый опыт очень важен, он поможет вам правильно выбрать направление, в котором вы будете развиваться.

Итак, какой путь я прошел к своим 33 годам? До 18 лет я занимался изучением программирования, верстки и веб-дизайна, в результате чего создавал свои первые сайты. В 18 лет, поступив в университет, я продал свой первый коммерческий сайт. За качественно сделанный и раскрученный сайт мне заплатили хорошие деньги. После этого я понял, что мое ремесло можно поставить на поток. Изначально я, конечно, создавал проекты для себя. Просто мне хотелось развиваться, я стремился улучшать свои навыки. Работал фрилансером. На своем сайте размещал портфолио. И вскоре пошли первые клиенты. Но самое интересное — в рекламу я не вкладывался. Они сами меня находили! Я просто делал свое дело: наполнял информацией корпоративный сайт свой веб-студии «Абрикос», рассказывал на нем, какие языки программирования изучал, полезную информацию из области маркетинга, дизайна и, конечно, разработки сайтов.

Затем создал личный блог, где рассказывал о своей жизни, полученных знаниях и услугах. И люди, которые меня находили через поиск по запросам о создании сайтов, попадали на мои статьи. А в тексте находили мой призыв обратиться ко мне за помощью, ведь

я как профессионал сделаю все в лучшем виде. И, конечно же, обращались, потому что могли оценить мои экспертные качества по той информации, которая была выложена в моем блоге. Поэтому и вас я призываю создать в Интернете свою площадку, где вы будете собирать свое портфолио и рассказывать историю своей жизни. И если даже через пять лет ваш потенциальный клиент зайдет на вашу страничку и «проскроллит» историю вниз, чтобы узнать с чего вы начинали, то его доверие к вам многократно повысится.

Сейчас я работаю над развитием креативного digitalагентства. Мы с командой занимаемся комплексным развитием и оказанием услуг по рекламе в Интернете. Но изначально я таких успехов не добился бы. К каждой новой вершине нужно идти последовательно. На сегодня у меня есть уже несколько интернет-проектов, которые приносят мне хороший доход. Теперь дело за вами!

Мой совет: для начала рассмотрите фриланс не как основной, а как дополнительный заработок. Сразу, конечно, тяжело будет перейти на удаленную работу. У меня это получилось просто, потому что я в начале пути как раз переехал в Пермь, где поступил в ВУЗ. И, будучи студентом, параллельно развивался как фрилансер. Мне это было удобно. Но если у вас сейчас есть постоянная работа, то по окончании рабочего дня вам нужно будет уделять один-два часа (ну хотя бы 30 минут!) своему блогу или сайту, который в будущем даст отличные результаты. Не смотрите телевизор, не читайте газет лучше используйте это время на то, чтобы написать пост в социальной сети или в своем блоге, что-то улучшить

на своей страничке, проанализировать и найти новых клиентов, закинуть «удочку» своим друзьям и знакомым, напомнив им о том, чем вы занимаетесь. Просите их обратиться к своим знакомым, знакомым знакомых, которым, скорее всего, нужны ваши услуги. Как только дело пойдет в гору, вам после работы уже не надо будет много времени проводить за компьютером. Свое продвижение в Интернете вы уже сделали, теперь пришло время снимать сливки. Вы сами убедитесь, что доходы из Интернета станут намного выше, чем ваша официальная зарплата. И тогда перед вами встанет выбор: или перейти на фриланс, в котором можно дальше развиваться, или остаться в «чужой» компании. Все зависит от вас. Взвесьте все плюсы и минусы, чтобы принять верное решение.

> НО РАЗ ВЫ ДЕРЖИТЕ В РУКАХ ЭТУ КНИГУ, ТО ПОДОЗРЕВАЮ, ЧТО ВАС ИНТЕРЕСУЕТ ЗАРАБО-ТОК В ИНТЕРНЕТЕ. ТОГДА НЕ БУДЕМ ТЕРЯТЬ ВРЕМЯ И НА-ЧНЕМ РАБОТАТЬ!

### 7 СПОСОБОВ **ЗАРАБОТАТЬ**

Если вы решились зарабатывать в Интернете, то я вам подскажу надежные и серьезные способы пополнения своего бюджета. Итак, вот семь способов, которые я лично на себе проверил.

1. Оказание каких-либо своих услуг. Например, вы специалист в какой-то области — изготавливаете торты, делаете маникюр, создаете веб-дизайн, пишите программы. Все эти услуги вы можете оказывать через Интернет, который будет исполнять роль площадки, через которую вас будут находить потенциальные клиенты. Поверьте, услуги — это огромный пласт бизнеса, где вы можете зарабатывать большие деньги. Причем ограничения будут зависеть только от ваших возможностей и, конечно же, от раскрученности вашего бренда.

**2. Продажа ваших товаров и услуг.** Если вы, например, варите варенье, то создайте веб-сайт о своем вкусном хобби и продавайте свою продукцию через Интернет. Главное: всегда помнить, что Интернет — это площадка для коммуникации с вашими потребителями. Интернет уже заменил реальный рынок. И теперь вам всего лишь нужно научиться продвигать свои товары или услуги на этом «виртуальном базаре».

**3. Перепродажа товаров на Авито.** Могу предложить вам рабочую схему. Вы смотрите товары в магазинах со скидкой, покупаете их и перепродаете на Авито с небольшой наценкой. Можно сделать по-другому. Вы поместили объявление на Авито, и если видите, что пошли звонки, то есть люди интересуются данным товаром, то смело можете покупать товар для последующей перепродажи. Я знаю многих продавцов, которые таким методом на Авито делают хорошие деньги.

**4. Продажа услуг или товаров по партнерским ссылкам.** В данном случае вы берете стороннюю услугу или товар и находите на нее покупателя. После регистрации в партнерской программе выбранного товара или услуги вы получаете индивидуальную реферальную ссылку, при переходе по которой покупатель закрепляется за вами. И когда он совершит покупку, вы получите свое комиссионное вознаграждение. Но такие ссылки рекламировать нужно качественно: не просто спамить на сайтах, форумах и в социальных сетях. Нет. Вы должны преподносить компанию, которую представляете, в красивой «упаковке». На время вы становитесь ее независимым менеджером. И чем профессиональнее вы будете рассказывать о продукте компании, тем выше будет конверсия, то есть больше людей будут покупать у вас товар. А вы будете получать комиссионные вознаграждения снова и снова.

Кстати, очень многие партнерские программы построены так, что когда вы один раз продали товар покупателю, то после будете постоянно получать комиссионные за его покупки. На вашу карту будут постоянно приходить комиссионные, и это можно назвать пассивным доходом, о котором все так мечтают. Представляете, что всего за пять лет, рекламируя в Интернете какую-нибудь компанию, вы соберете свою большую аудиторию и сможете получать деньги уже на автопилоте. Более того, вы уже совсем забудете о работе. И это будет результат того креатива, который когда-то давно запустили в Интернете. Задумайтесь об этом. В партнерские программы приходят люди, которые ничего не понимают в Интернете, но хотят зарабатывать. Они знают: здесь можно найти золотую жилу.